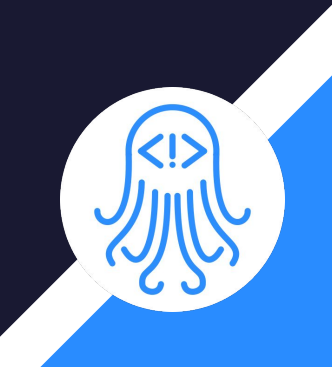

# CrossDoc

Team: Octo-Docs

**Team Members** Garrison Smith Peter Huettl Kristopher Moore Brian Saganey

#### 2

### Client/Mentor

- Dr. James Palmer
	- Associate Professor at NAU SICCS
- Dr. John Georgas
	- Associate Professor at NAU SICCS
- Nakai McAddis
	- Lecturer at NAU

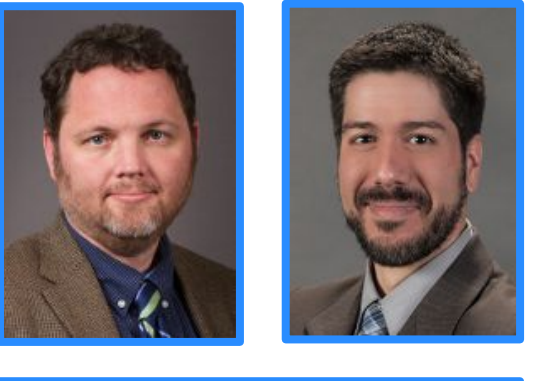

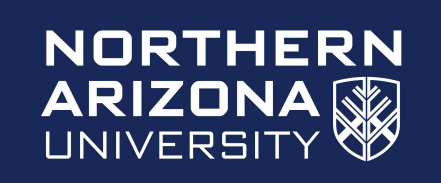

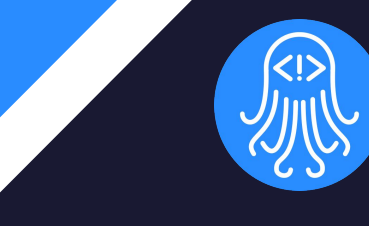

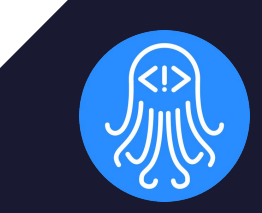

# Problem Statement

### The Problem

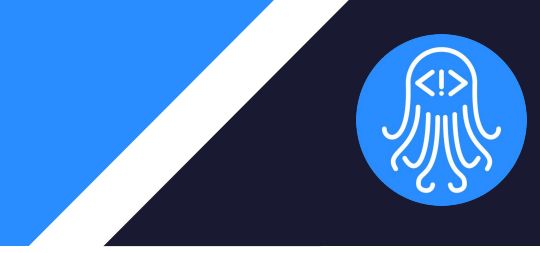

- Large companies with large projects
	- Culturally diverse developers
	- Language barrier
- Software and Documentation
	- Misunderstood documentation
	- Comments **tightly coupled**  with the codebase

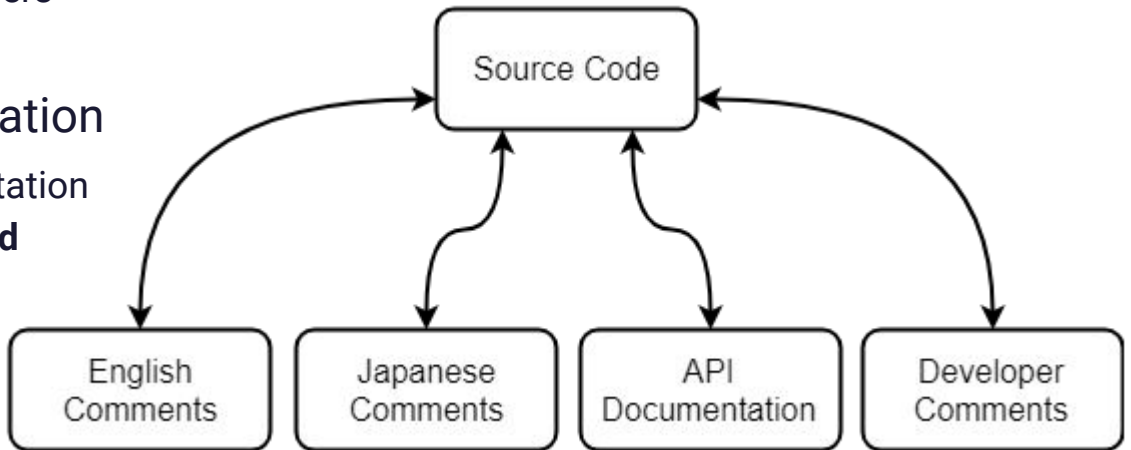

### The Solution: CrossDoc

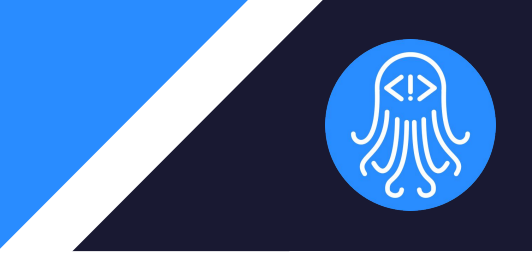

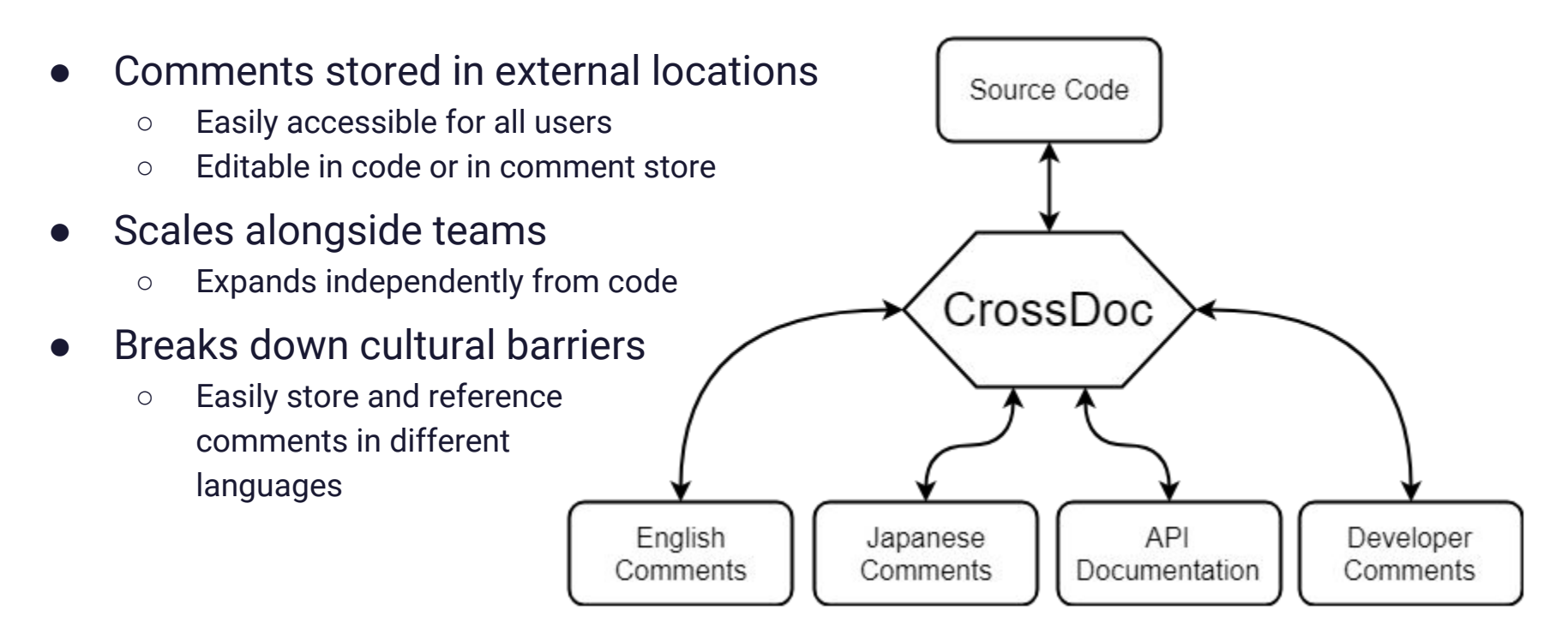

### Problem Visualized

- Documentation is buried and coupled with the codebase
- Disorganized comments with jumbled information

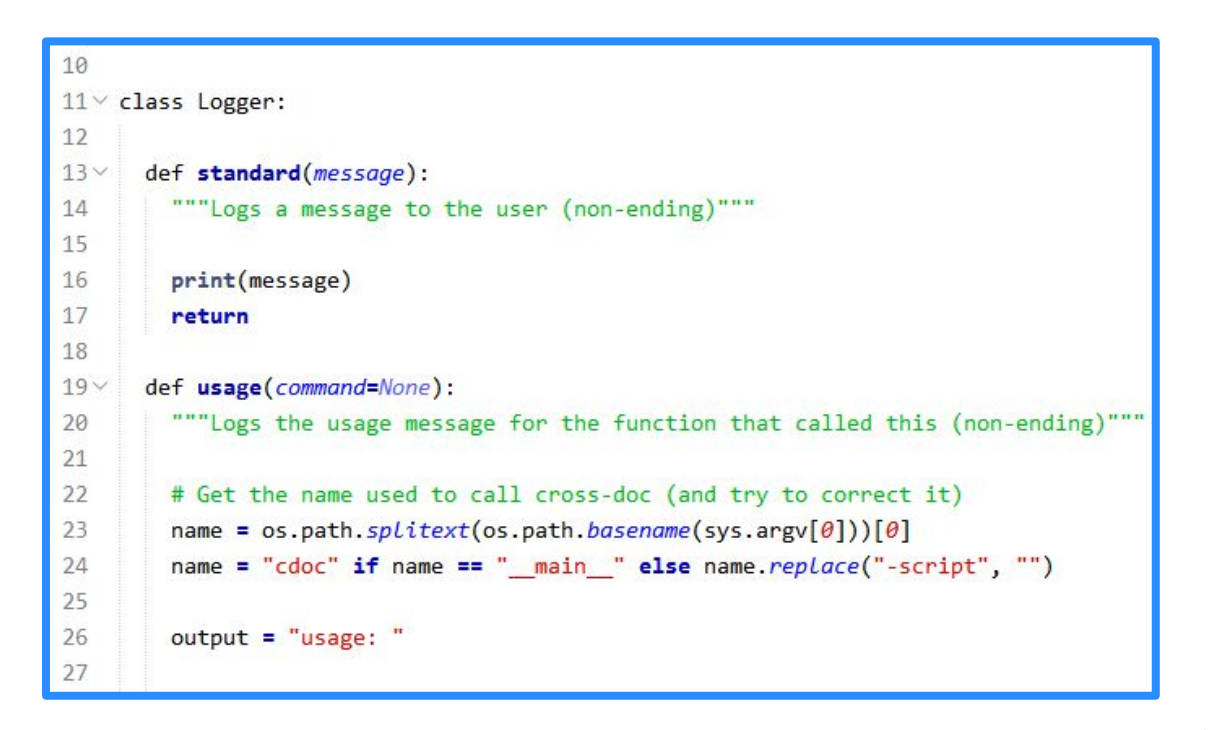

### Solution Visualized

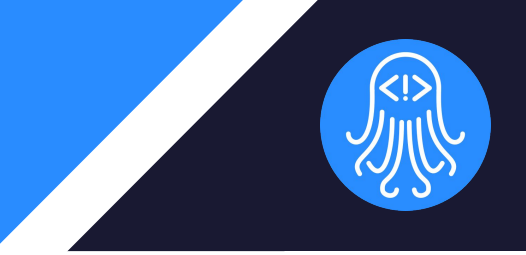

- Provide a better commenting method with CrossDoc
- Scalable, external storage, and enhanced functionalities

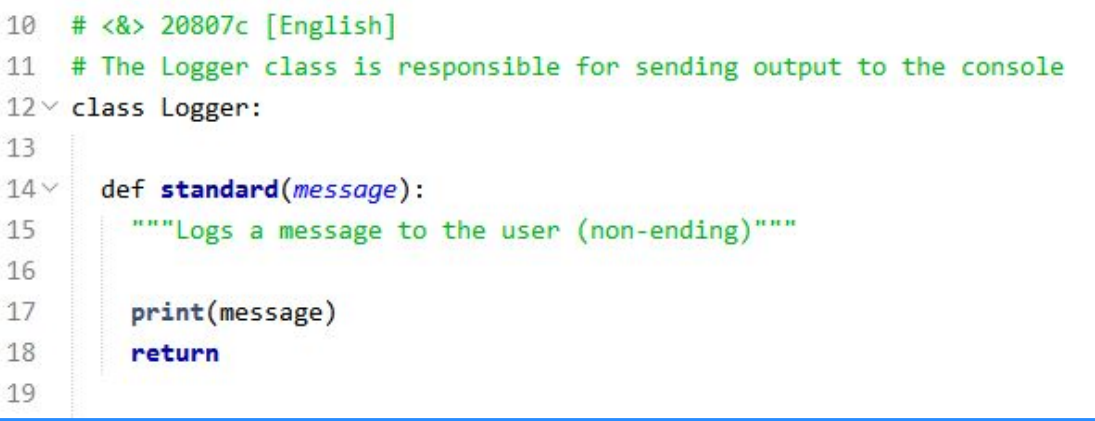

## CrossDoc Key **Requirements**

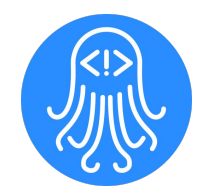

- Simple setup process
- **External comment storage**
- Intuitive comment editing
- Functional text-editor plugins
	- Atom
	- Emacs
	- Sublime
	- Vim

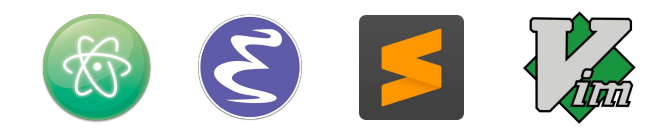

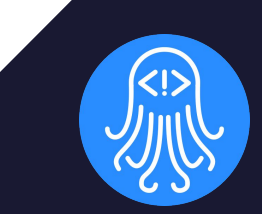

## Architecture and Implementation

### High Level Overview

- MVC Architecture
	- Model: CrossDoc Repository
	- View: Text Editor Plugin Content
	- Controller: Command Line Program
- Frameworks/Tools
	- Python setuptools
	- Text editor APIs
	- MediaWiki API

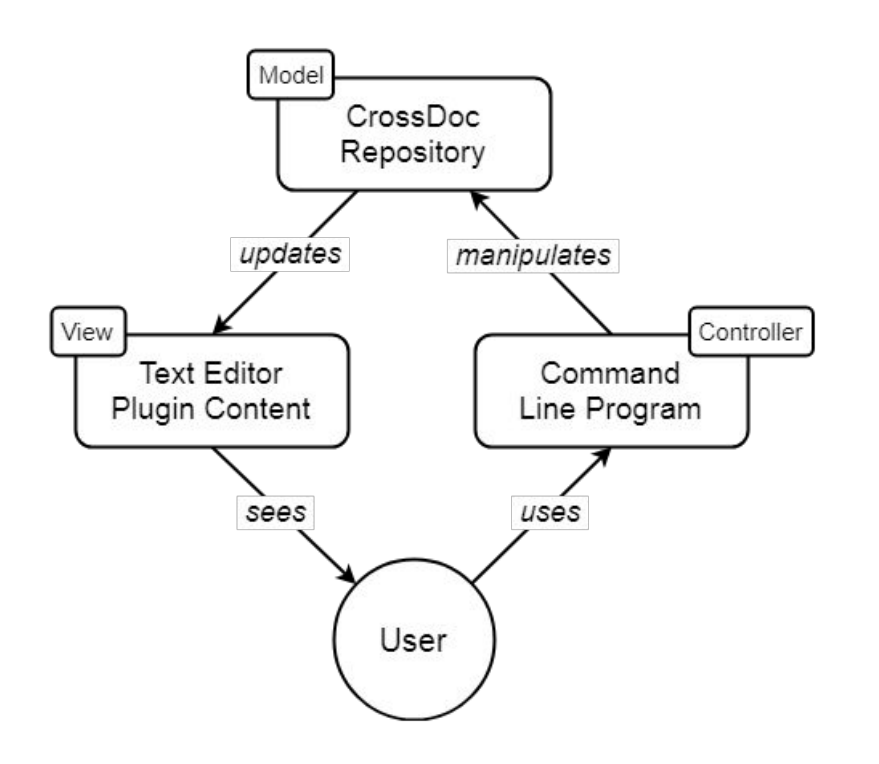

## Command Line Program

- Provides API to interact with tool
- Text editor agnostic
- Implements core functionality
	- Create comments
	- Read comments
	- Delete comments
	- $\circ$  Etc..

λ cross-doc --help usage: cross-doc <command>

All CrossDoc commands:

init create-store create-comment generate-anchor fetch-comment delete-comment update-comment hide-comments

## Command Line Program

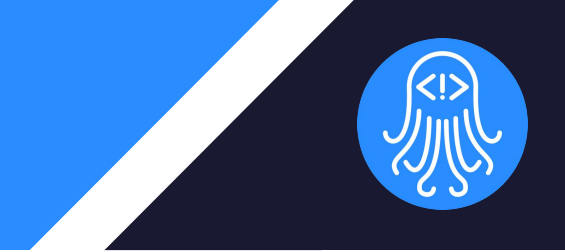

- Parser
	- Reads input
	- Delegates to commands
- Commands
	- Implements CrossDoc functionality
- Logger
	- Provides concise output
	- Outputs help text where necessary

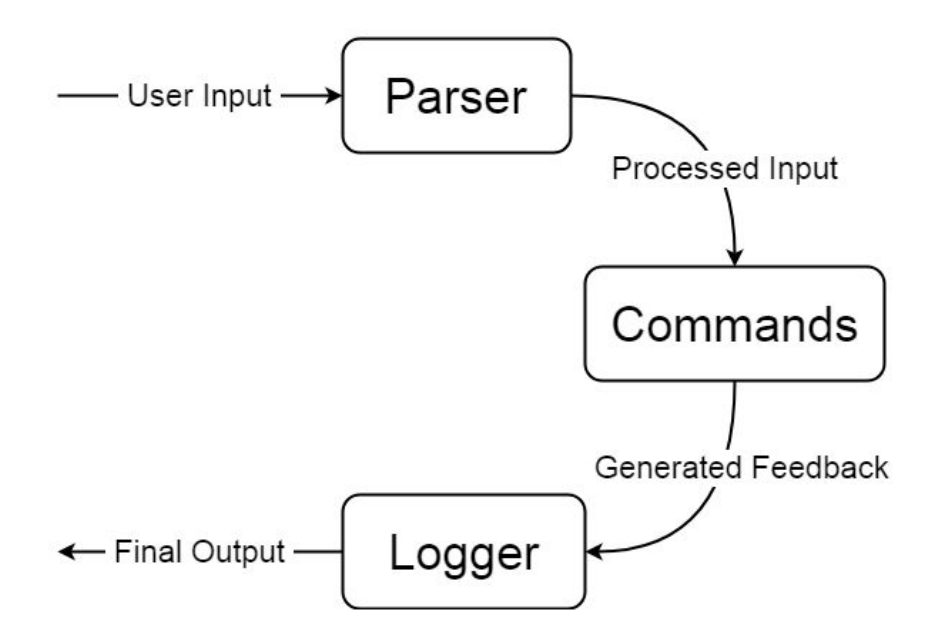

### Text Editor Plugins

- CrossDoc user interface
- Intuitive commands and hotkeys
- Support for multiple text editors
	- Atom
	- Emacs
	- Sublime
	- Vim

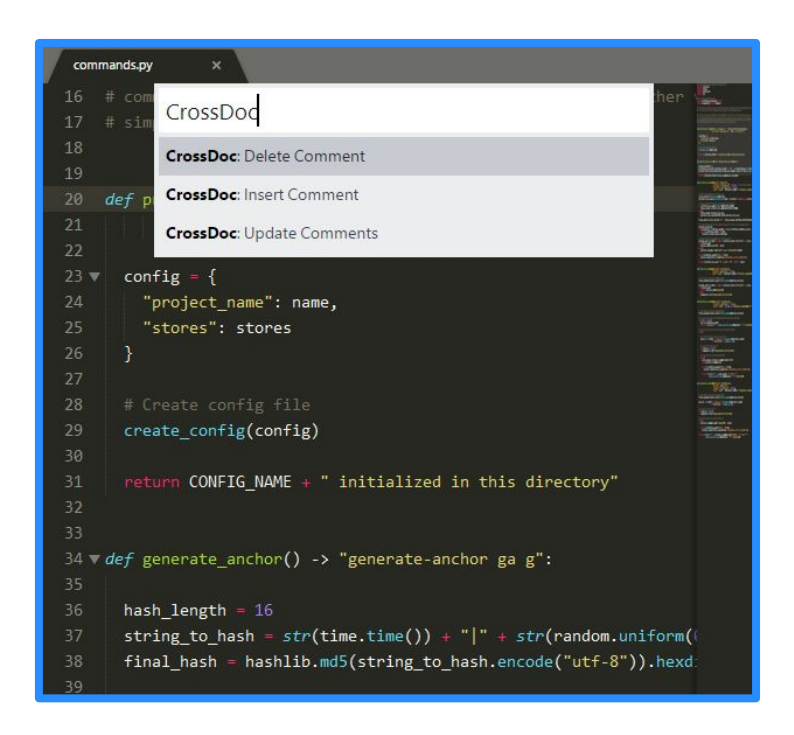

### CrossDoc Repository

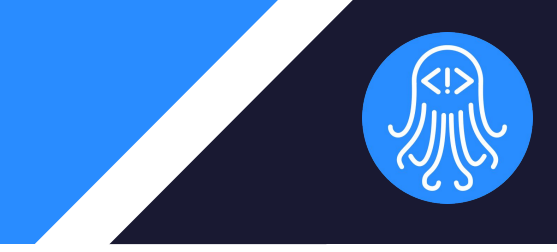

● Identified by a **custom config** file *(cdoc-config.json)* Remote Comment ● Stores **references** to Store References comment stores References References ● Persistent **metadata** storage CrossDoc CrossDoc CrossDoc Repository Repository Repository Instance Instance Instance Developer Computer Developer Computer Developer Computer

### Comment Storage

- Comment stores
	- Directory of anchors
	- Local and remote
- CrossDoc anchors
	- Comment identifier
- Comment sets
	- Distinct categories
	- Stores comment text

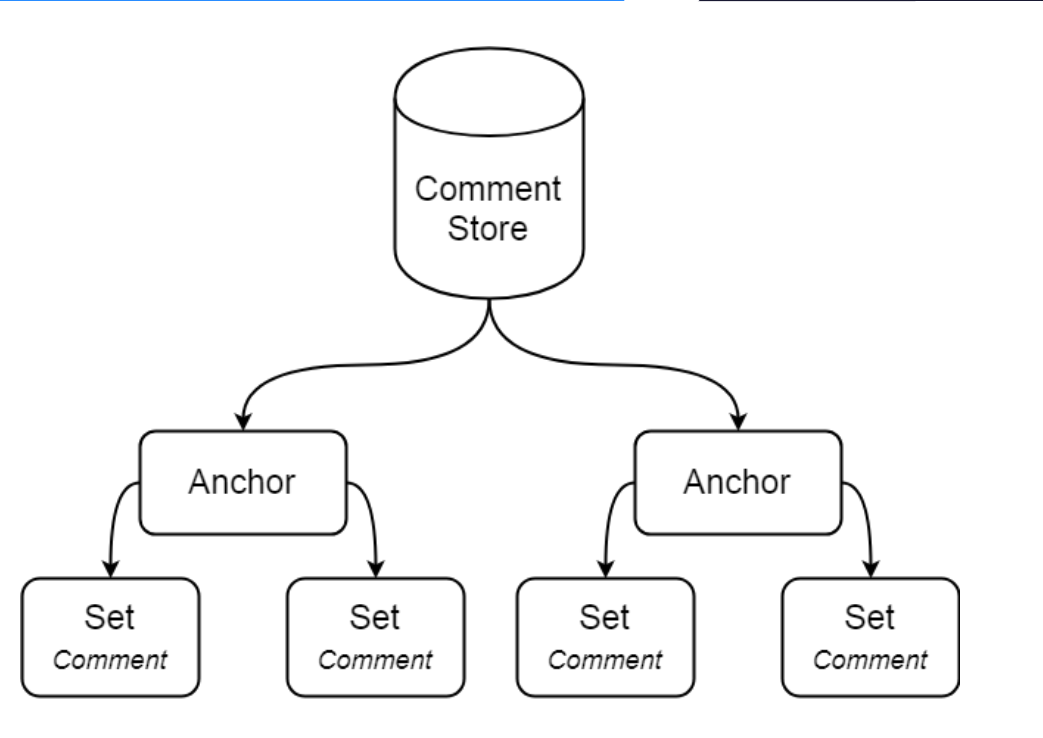

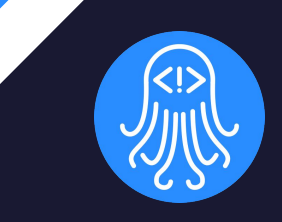

## Prototype Review

### External Comment Storage

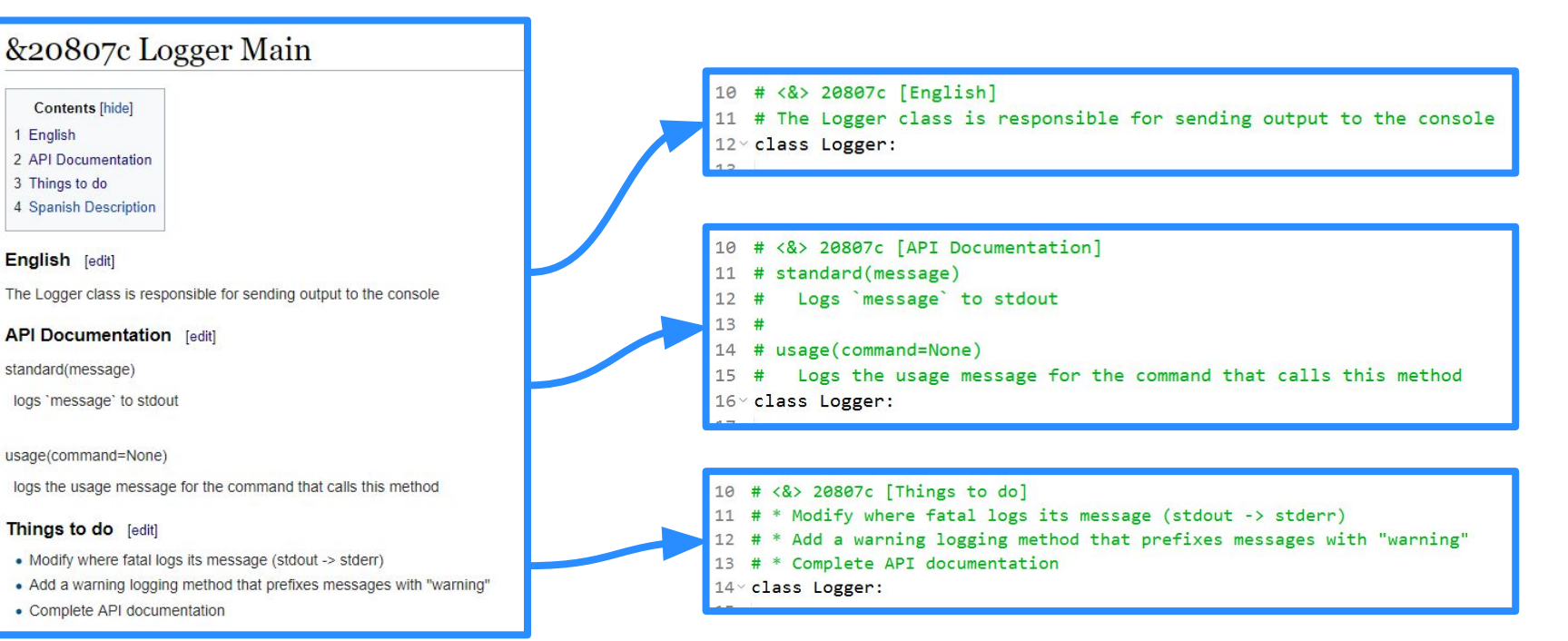

### Text Editor Plugins

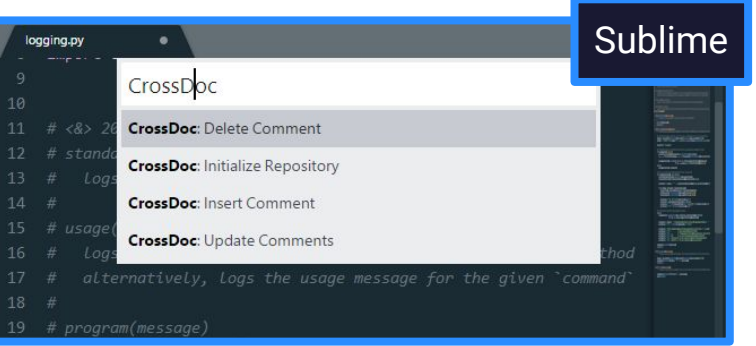

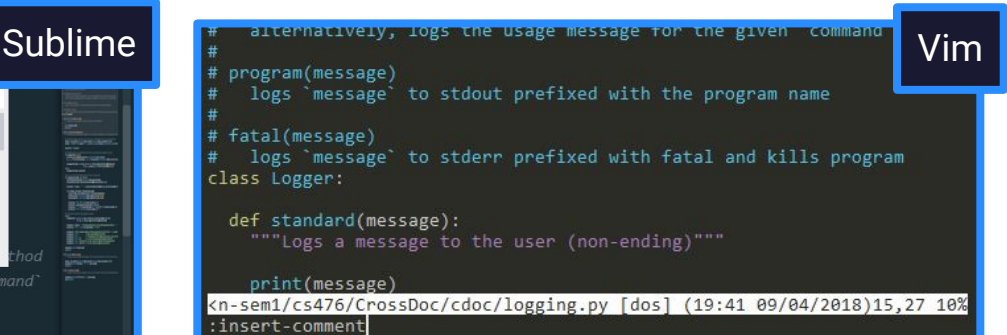

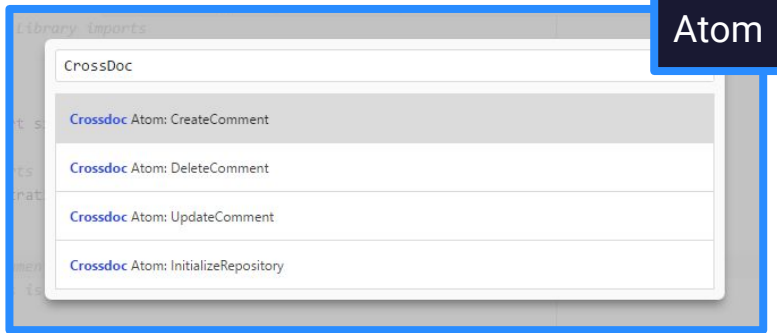

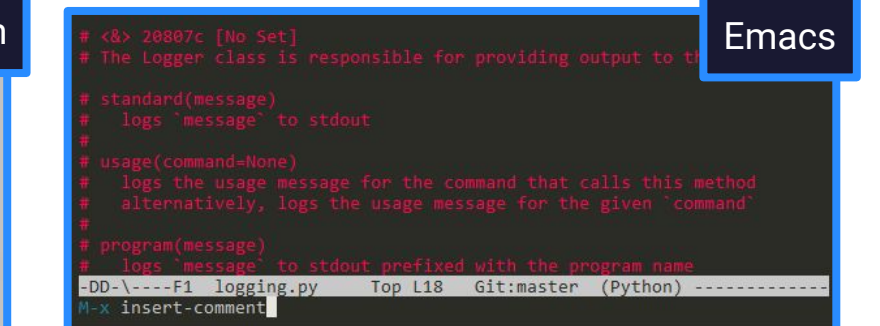

#### 18

### Comment Categories

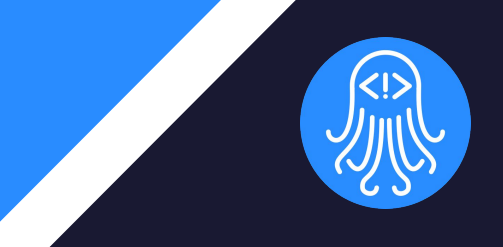

```
# <&> 20807c [English]
10
   # The Logger class is responsible for sending output to the console
11
12 ° class Logger:
13
14<sub>2</sub>def standard(message):
        """Logs a message to the user (non-ending)"""
15
16
17
        print(message)
18
        return
19
20
21
```
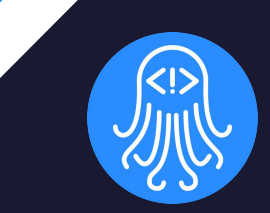

# Development Challenges

## Development Challenges

- Consistent functionalities across editors
	- Managing limitations of text editor APIs
	- Developing a consistent user experience
- Managing multiple storage platforms
	- Remote and local storage
	- Internal platform validation
- Decoupling comments from version control
	- Removing redundancy from commits
	- Encapsulation of comment text

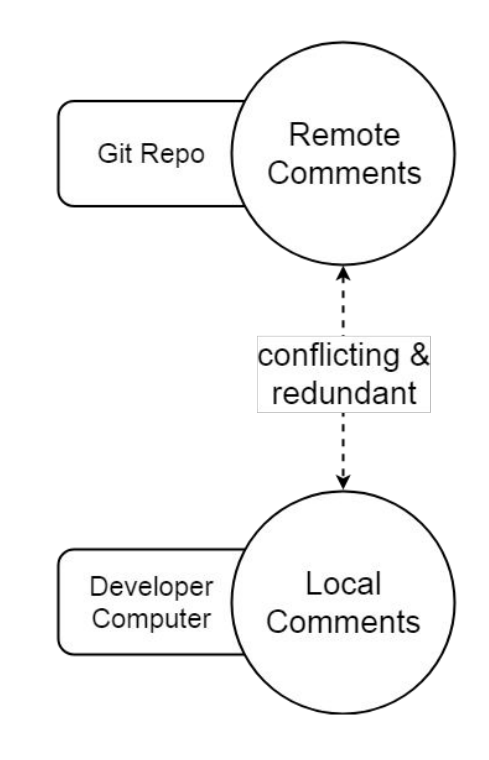

### Development Solutions

### ● Consistent functionalities across editors

- Provided unified API through command line program
- Integrated commands directly into each editor's command API

### **Managing multiple storage platforms**

- Implementation of Wiki storage
- Seamless integration with command line tool

#### **Decoupling comments from version co**

○ Git Hooks (pre and post commit)

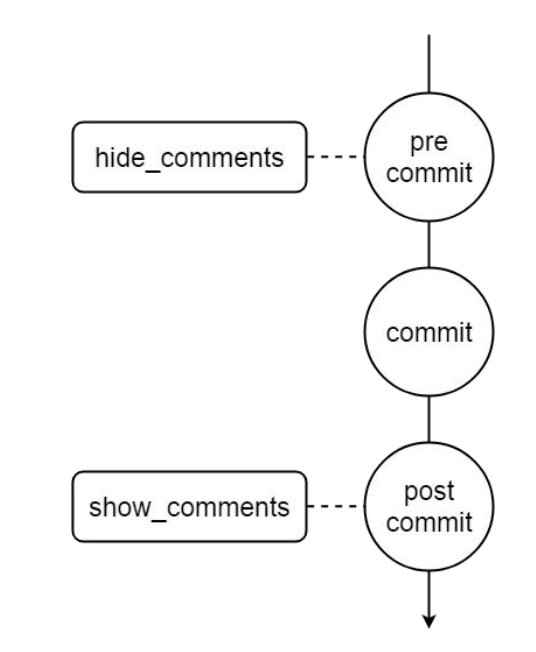

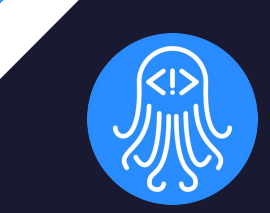

## Development **Schedule**

### Gantt Chart

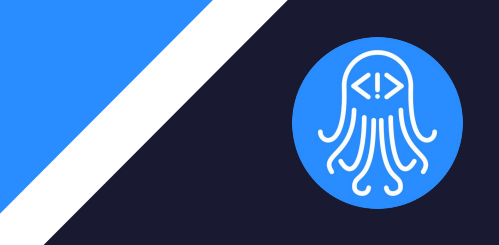

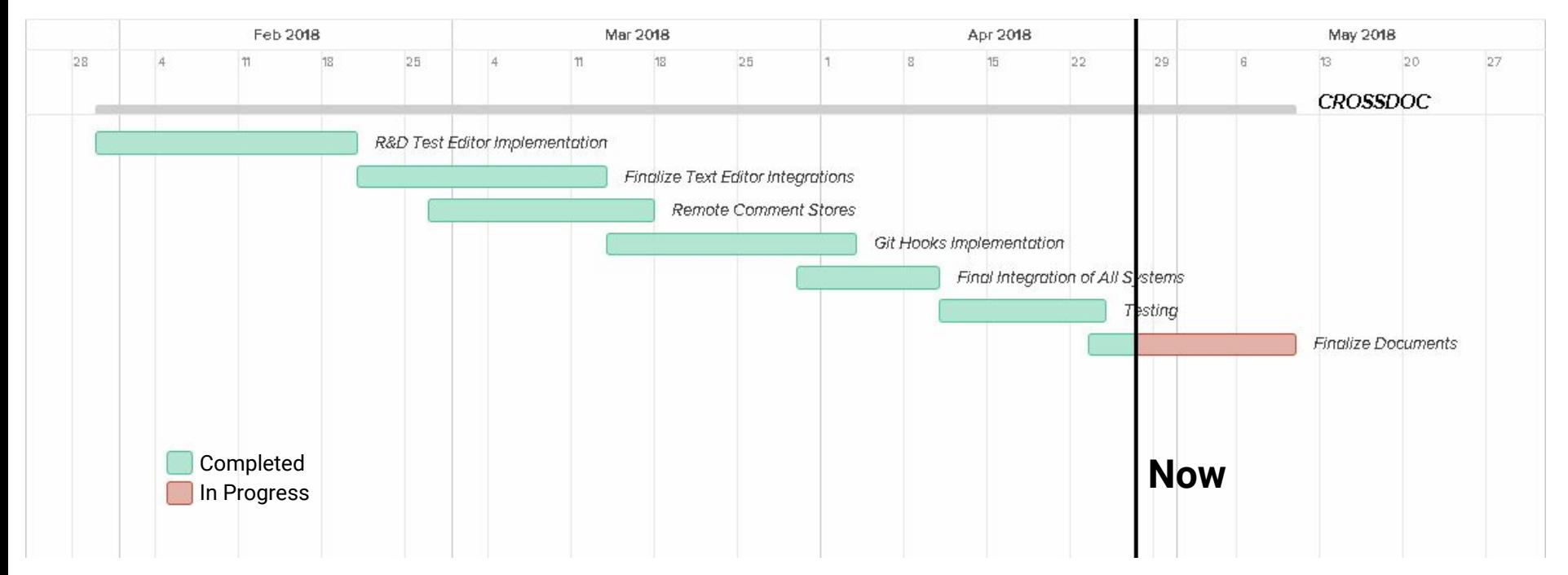

### Schedule Milestones

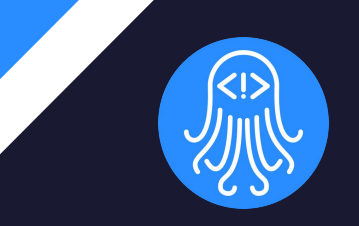

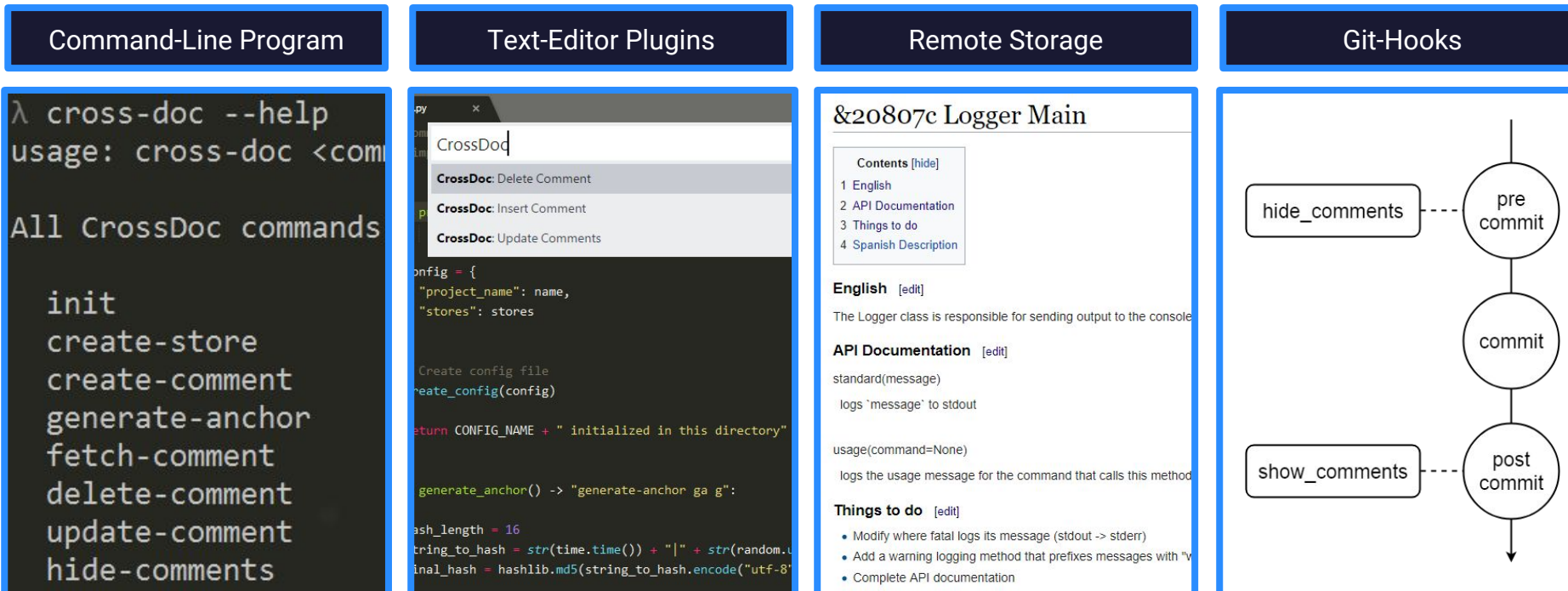

### System Tests

### Unit Testing

- 124 Equivalence Partitions
- Command Coverage: 100%
- Branch Coverage: 100%
- Python's **unittest** library
- Integration Testing
	- Ensure functionality of the **Text Editor Plugins** to **Command Line Program** chain
	- **Atom**, **Emacs**, **Sublime**, and **Vim** will utilize testing classes in the **CL Program**

test create comment (tests.unit tests.TestUnitTests) ... ok test create comment no params (tests.unit tests.TestUnitTests) ... ok test create comment not init (tests.unit tests.TestUnitTests) ... ok test create store name (tests.unit tests.TestUnitTests) ... ok test create store name and path (tests.unit tests.TestUnitTests) ... ok test create store no params (tests.unit tests.TestUnitTests) ... ok test create store not init (tests.unit tests.TestUnitTests) ... ok test create store path (tests.unit tests.TestUnitTests) ... ok test delete comment (tests.unit tests.TestUnitTests) ... ok test delete comment no comment (tests.unit tests.TestUnitTests) ... ok test delete comment no params (tests.unit tests.TestUnitTests) ... ok test delete comment not init (tests.unit tests.TestUnitTests) ... ok test fetch comment (tests.unit tests.TestUnitTests) ... ok test fetch comment no comment (tests.unit tests.TestUnitTests) ... ok test fetch comment no params (tests.unit tests.TestUnitTests) ... ok test fetch comment not init (tests.unit tests.TestUnitTests) ... ok test generate anchor (tests.unit tests.TestUnitTests) ... ok test init (tests.unit tests.TestUnitTests) ... ok test init duplicate (tests.unit tests.TestUnitTests) ... ok test update comment (tests.unit tests.TestUnitTests) ... ok test\_update\_comment\_no\_comment (tests.unit\_tests.TestUnitTests) ... ok test update comment no params (tests.unit tests.TestUnitTests) ... ok test update comment not init (tests.unit tests.TestUnitTests) ... ok

### Usability Tests

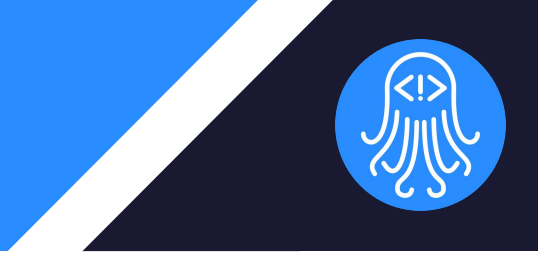

- **Group A: Software Developers** 
	- Main goal: Devs find it easy to create, push, and pull comments with CrossDoc
	- Should also feel like normal commenting with our extended systems

### ● **Group B:** Technical Writers

- Main goal: Non-programmers able to modify comment-base from Wiki location
- Testing the consistency of remote stores and ease-of-use for writers

## Future Work

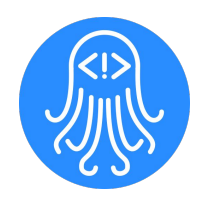

- Further optimize command line program performance
- Integrate with comment formats such as Doxygen and Javadoc
- **Mechanism that flags** out-of-date documentation

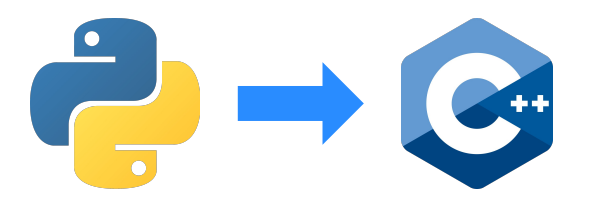

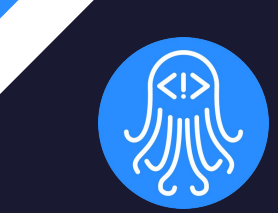

## **Summary**

### Problem & Solution Summary

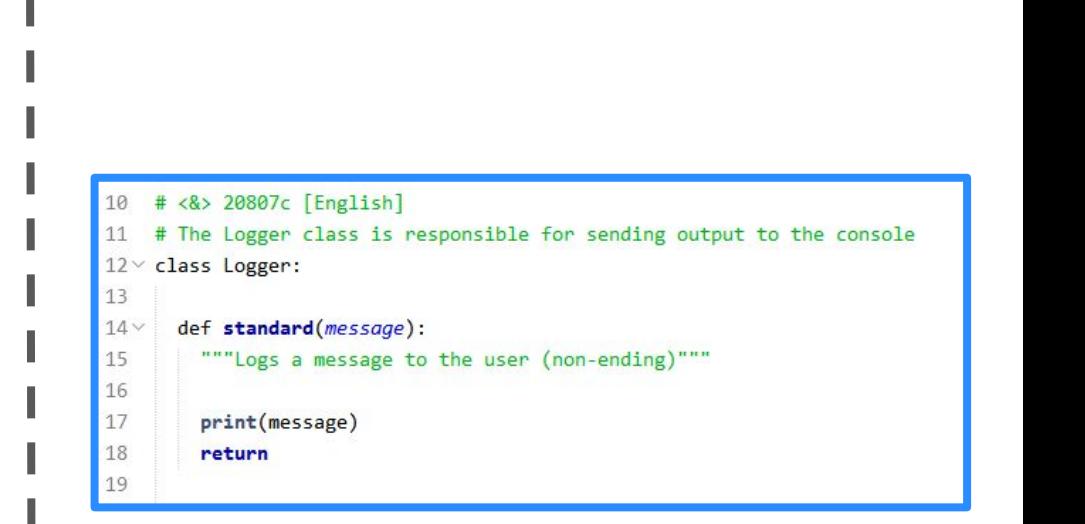

#### 10 # English:

# The Logger class is responsible for sending output to the console  $11$ 

#### 12

- 13 # Spanish:
- La clase Logger es responsable de enviar la salida a la consola  $14$  $#$

#### $15$  $#$

- 16 # Things to do:
- # \* Modify where fatal logs its message (stdout -> stderr) 17
- \* Add a warning logging method that prefixes messages with "warning"  $#$ 18
- \* Complete API documentation 19  $#$
- $20$ #
- # APT Documentation:  $21$
- # standard(message) 22
- Logs 'message' to stdout  $23$ #
- $#$ 24
- # usage(command=None) 25
- $#$ Logs the usage message for the command that calls this method 26  $27 \times$  class Logger:

Without CrossDoc With CrossDoc

### In Conclusion

#### Design

- MVC style architecture
- Modular components
- Implementation
	- Robust command tool
	- Text editor plugins

#### **Impact**

- Decouple comments/code
- Remote comment editing
- Comment categories

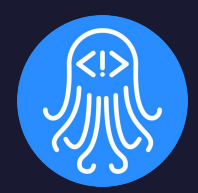

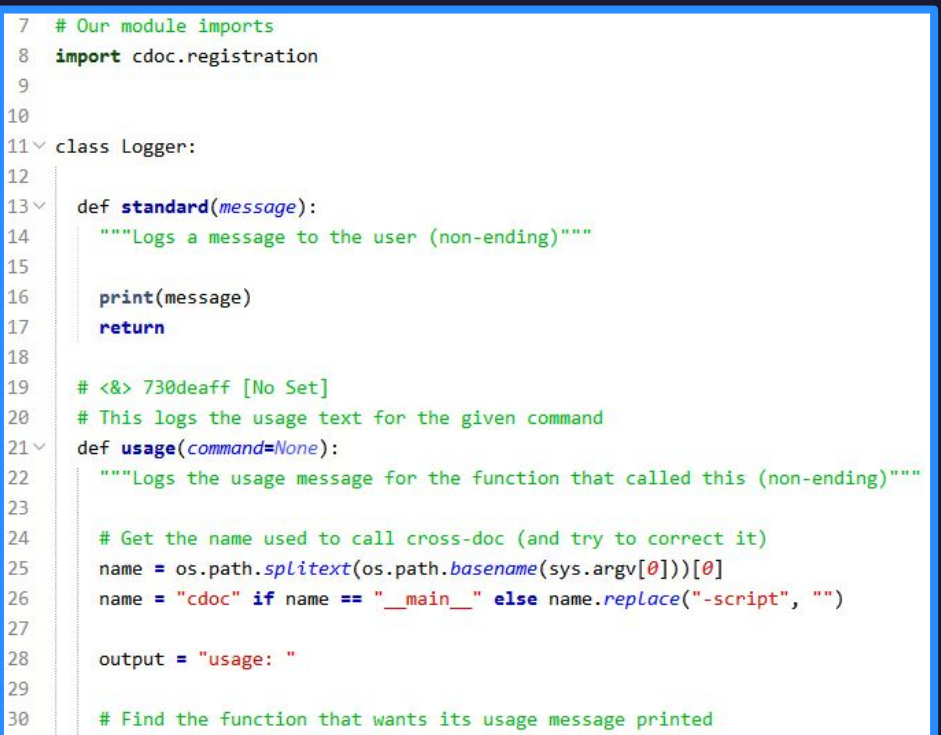

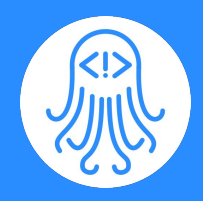

### Questions/Comments

Poster Presentation 2-4pm Walkup Skydome